## **[Grafikkartenkühlung](https://www.burks.de/burksblog/2008/12/31/grafikkartenkuhlung)**

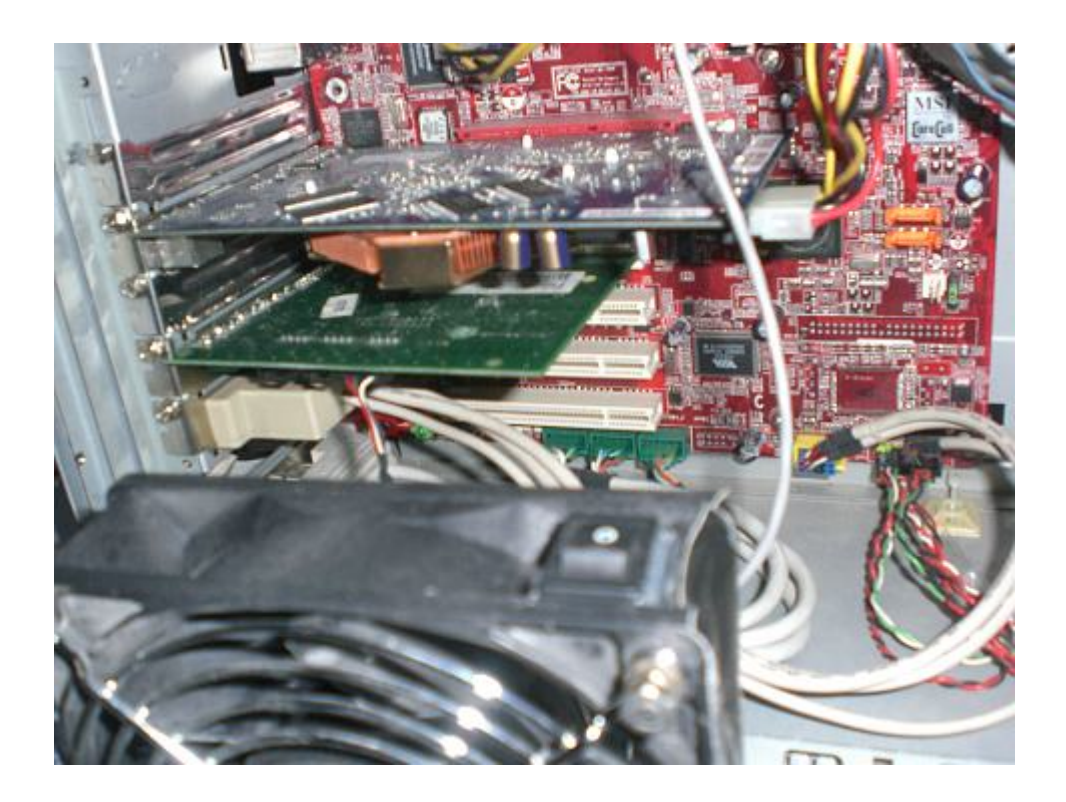

Man muss sich nur zu helfen wissen. Ich habe hier einen älteren Windows-Rechner stehen, mit dem ich nur [Second Life](http://www.burks.de/burksblog/category/second-life/) [spiele](http://www.burks.de/burksblog/category/second-life/) und sonst nichts. Auf meinem Linux-Rechner geht das nicht, weil meine gute Grafikkarte samt Rechner [bekanntlich](http://www.burks.de/burksblog/2008/11/27/hausdurchsuchung-reloaded/) [beim LKA](http://www.burks.de/burksblog/2008/11/27/hausdurchsuchung-reloaded/) steht. ([Meine Anwältin](http://www.wzwo.de/WISTINGHAUSEN.htm) hat übrigens die Einstellung des Verfahrens gefordert.)

Leider stürzte Second Life in den letzten Wochen ständig ab; es war grauenhaft. Gestern hat ein guter Freund, dessen Computerkenntnisse sich zu den meinen verhalten wie meine zu denen Wolfgang Schäubles, zwei Stunden an der Hardware gefummelnt, um mögliche Fehlerquellen auszuschalten. Wir dachten schon, das Problem sei gelöst, aber es war leider nicht so – als er gegangen war, fror wieder der Bidlschirm ein. Da kam mir die rettende Idee, die wir ohnehin schon theoretisch diskutiert hatten: Die Soundkarte, die er neulich eingebaut hatte (weil der Rechner ein ehemaliger Server ist und keine besaß), steckt jetzt genau unter der Grafikkarte. Letztere wird von Second Life völlig ausgereizt und über 80 Grad heiß. Wir hatten festgestellt, dass sie um so heißer

wurde, je detailreicher wir die Grafik der 3D-Welt einstellten. Die Soundkarte verändert den Luftstrom, so dass die Grafikkarte weniger gut gekühlt wurde. Und das brachte Second Life zum Absturz.

Ich habe jetzt das Gehäuse abgeschraubt und einen kleinen Standlüfter direkt neben die Grafikkarte gestellt. Und siehe da – ich konnte mich als Avatar drei Stunden frei bewegen – mit guter Grafikauflösung -, ohne dass der Client auch nur einmal abrauchte. Natürlich ist der Lüfter laut. Aber man kann ja Kopfhörer aufsetzen.

Ich bitte die wohlwollenden Leserinnen und geneigten Leser auch nachzuschauen, ob sie im Inneren meines Zweitrechners den Bundestrojaner entdecken – ich habe ihn noch nicht gesehen.